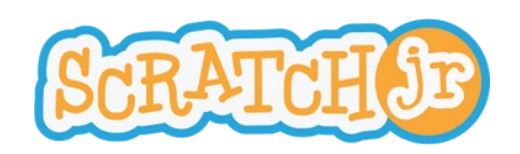

## Lever de la lune après le coucher de soleil

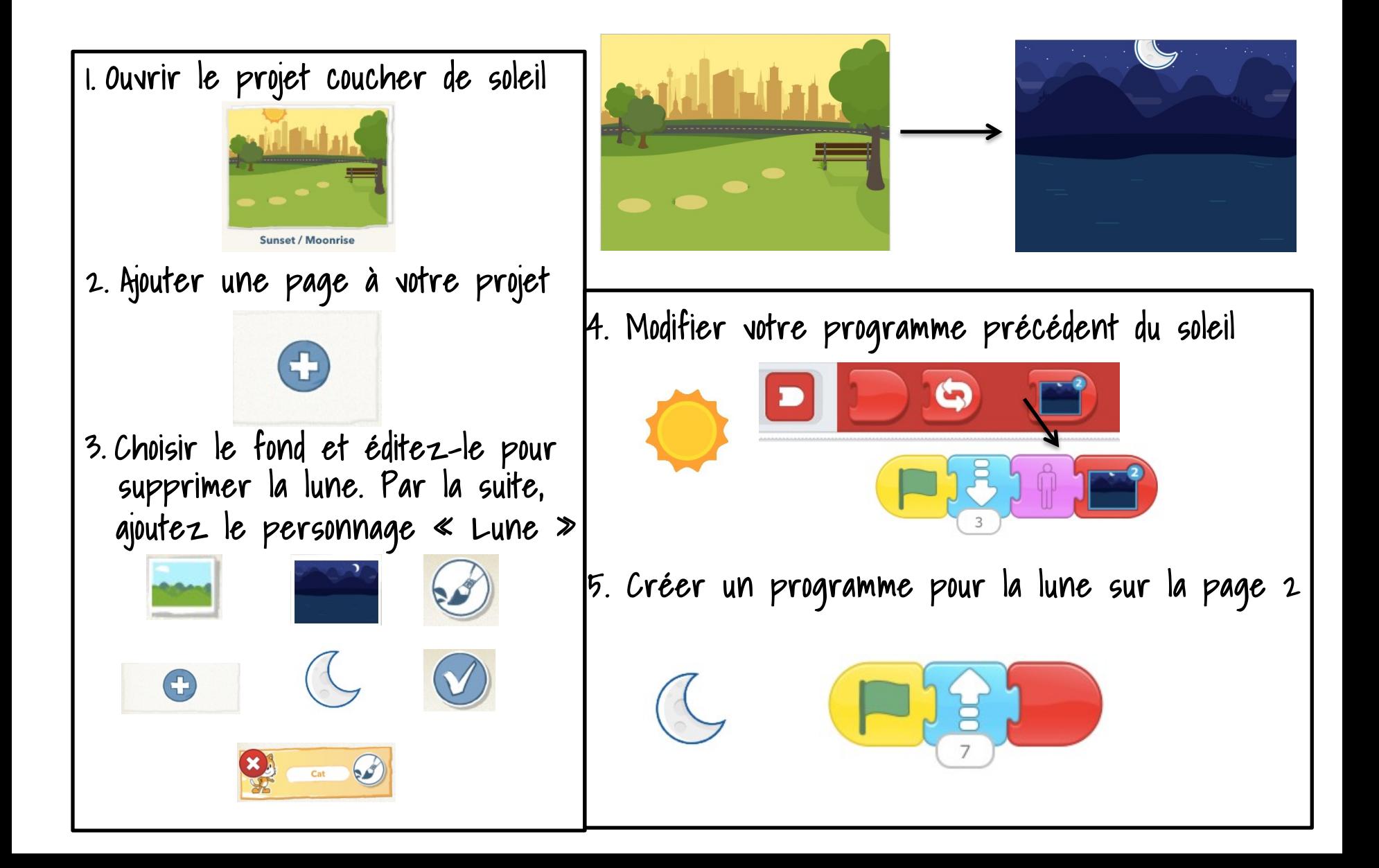